# МИНИСТЕРСТВО ПРОСВЕЩЕНИЯ РОССИЙСКОЙ ФЕДЕРАЦИИ

Министерство образования и науки Республики Татарстан Муниципальное образование город Казань МБОУ "Школа №55"

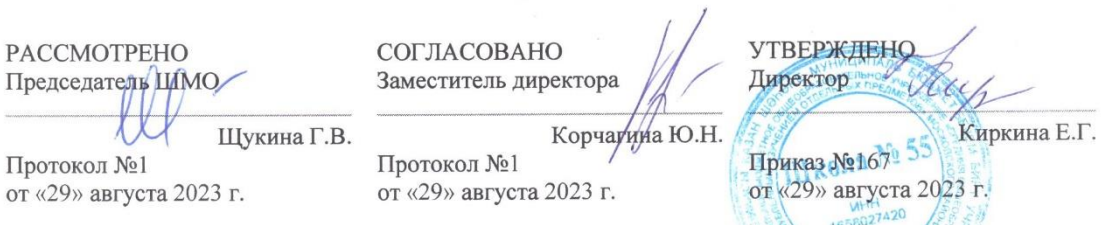

# РАБОЧАЯ ПРОГРАММА

# Курс по выбору учебного предмета «Информатика»

# «Компьютерные технологии»

для обучающихся 9 класса

Казань 2023

#### **Пояснительная записка**

**Тип:** повышение уровня, направленного на углубление знаний в любой области и по информатике

#### **1. Аннотация программы**

Информационные технологии ассоциируются с передним краем научно-технического прогресса, с высококвалифицированной творческой деятельностью, с современными профессиями, требующими развитого мышления, с интеллектоёмкой экономикой. Темпы качественного развития компьютерной техники и ИКТ не имеют прецедентов в истории.

#### **2. Место и роль курса в профильном обучении**

Элективный курс «Информационные технологии в повседневной жизни» выбран потому, что умение использовать информационные и коммуникационные технологии в качестве инструмента в профессиональной деятельности, обучении и повседневной жизни во многом определяет успешность современного человека. Данный курс способствует развитию познавательной активности учащихся; творческого и операционного мышления; повышению интереса к информационным технологиям, а самое главное, профориентации в мире профессий, связанных с использованием знаний этих технологий. Данная тема дополняет базовую программу, не нарушая её целостность.

В настоящее время информационные технологии занимают немалую роль в жизни каждого из нас. На данный момент сложно представить человека, не имеющего мобильного телефона или какого-то иного гаджета. Даже у маленьких детей порой заметишь такую вещь. Информационные технологии на столько глубоко проникли в нашу повседневную жизнь, что порой мы отказываемся от внешнего мира, заменяя его на технические устройства. В первую очередь, с тем, что наше общество вышло на уровень постиндустриального, что подразумевает под собой развитие информационных технологий, путем развития человеческого интеллекта. Создаются все новые и новые технологи, благодаря которым наша жизнедеятельность становится более комфортной и простой. Знания и умения, приобретённые в результате освоения курса, могут быть использованы обучающимися в таких областях знаний, как физика, химия, биология и других, они также являются фундаментом для дальнейшего совершенствования мастерства в области трёхмерного моделирования, анимации и видеомонтажа. Следует также отметить, что часть заданий Единого государственного экзамена (задания А) требуют знания основ компьютерной графики, кодирования цвета и изображения.

#### **3. Цель и задачи элективного курса:**

В проекте федерального компонента государственного стандарта общего образования по информатике и информационным технологиям изучение информатики предполагает:

- овладение умениями работать с различными видами информации;
- развитие познавательных интересов, интеллектуальных и творческих способностей средствами информационных и коммуникационных технологий и избирательного отношения к информации;
- выработку навыков применения средств ИКТ в повседневной жизни, при выполнении индивидуальных и коллективных проектов.

Целью прохождения настоящего курса является:

- заинтересовать учащихся, показать возможности современных программных средств в различных областях;
- познакомить с принципами работы Word, Excel, программ мультимедиа, электронными деньгами и т.д.;
- сформировать понятие о безграничных возможностях использования компьютерной техники
- изучить теоретические основы применения компьютерных технологий в быту.

#### Задачи:

## *Обучающие:*

- обучение основам компьютерной грамотности в различных областях;
- освоение навыков в работе на компьютере с использованием программ «Домашняя экономика», программ мультимедиа и т.д.
- развитие навыков практического использования компьютерной графики при разработке плакатов, дизайна web-страниц, иллюстраций для изданий;
- решение практических задач;
- приобщение к проектно-творческой деятельности.

#### *Воспитательные:*

 воспитание целеустремленности и результативности в процессе решения учебных задач.

## *Развивающие:*

- формировать базу практических знаний, необходимых для самостоятельной разработки домашней бухгалтерии, создании анимации, интерактивных элементов для web-публикаций и различных приложений.
- развитие логического мышления и памяти учащегося;
- развитие навыков творческой деятельности.

# **4. Сроки реализации программы:**

Курс рассчитан на 17 часов. Режим проведения занятий 0,5 часа в неделю. Программа рассчитана на год обучения. Образование осуществляется в виде теоретических и практических занятий для учащихся.

#### **5. Основные принципы отбора и структурирования материала; методы, формы, режимы занятий.**

Предполагается, что к началу изучения курса учащийся владеет основами работы на компьютере: знаком с интерфейсом современных операционных систем, достаточно уверенно манипулирует палитрами инструментов.

Курс носит практико-методологический характер и базируется на ряде ключевых понятий, связанных с компьютерной техникой, имеет практическую направленность. В соответствии с этим занятия делятся на теоретическую и практическую части. На теоретической части объясняется и демонстрируется материал на компьютере, вырабатываются алгоритмы выполнения поставленных задач. Все задания курса выполняются с помощью персонального компьютера и необходимых программных средств. В ходе обучения проводится промежуточное тестирование по определению уровня знаний учеников по данной технологии. Такая деятельность ведет к закреплению знаний и служит индикатором успешности обучения данному программному продукту. Заканчивается этап отчетным занятием, где учащиеся демонстрируют самостоятельно созданные работы по курсу.

#### **6. Предполагаемые результаты:**

Программа предусматривает проведение лекций, практических занятий.

Освоение курса предполагает, помимо посещения занятий (лекции, практические работы), выполнение внеурочных (домашних) заданий.

В результате прохождения программного материала обучающийся имеет представление об:

- о способности компьютера моментально реагировать на введенную информацию для создания простейших обучающих программ в виде упражнений;
- о том, что компьютер обеспечивает большую степень интерактивности обучения;
- компьютер лучше соответствует принципам индивидуального подхода к решению поставленной задачи;

#### *Знает:*

- способы решения проблем творческого характера в жизненных ситуациях;
- способы поиска информации в информационных архивах, информационной среде Интернета, в федеральных хранилищах информационных образовательных ресурсов;
- средства информационных и коммуникационных технологий для решения коммуникативных, познавательных и творческих задач.

#### *Умеет:*

- формировать умение ставить цель создание творческой работы, планировать достижение этой цели, создавать вспомогательные эскизы в процессе работы;
- оценивать получающегося творческого продукта и соотнесение его с изначальным замыслом, выполнение по необходимости коррекции либо продукта, либо замысла.

В результате изучения модуля «Создание проектов домов и квартир».

#### Учащиеся *должны уметь*

- выполнять основные операции при проектировании домов и квартир с помощью одной из компьютерных программ;
- сохранять созданный проект и вносить в него изменения.

*При выполнении проектных заданий* школьники будут учиться придумывать проект дома или квартиры и создавать его при помощи компьютера.

В результате изучения модуля «Создание печатных публикаций» учащиеся *должны уметь*:

- вставлять изображения в печатную публикацию;
- создавать схемы и включать их в печатную публикацию;
- создавать таблицы и включать их в печатную публикацию.
- создавать электронные публикации, предназначенные для какой-либо цели, и оформлять их, используя тексты, изображения, звуки, видео и анимацию.

#### *Владеет:*

- основами работы за компьютером;
- умением создавать и редактировать графические изображения;
- умением применять различные графические эффекты.

Владеет основными понятиями:

- домашняя экономика;
- мультимедийные устройства;
- робототехника;
- технология в медицине;
- инструментальная оболочки редактора.

## **7. Инструменты для оценивания результатов.**

*Для учащихся предлагаются следующие виды деятельности:*

- создавать и редактировать графические изображения;
- создавать экономические расчеты;
- создавать анимированные рисунки;
- тестирование.

## **8. Рекомендуемая литература:**

- 1. Автономов В.С. Введение в экономику: Учебник для 9-10 кл. общеобразовательных учреждений. - М.: Вита-Пресс, 1998. - 256 с.
- 2. Шикин Е. В. Компьютерная графика / Е. В. Шикин, А. В. Боресков. М.: Диалог-МИФИ, 19с.
- 3.Залогова Л.А. Компьютерная графика. Элективный курс: Учебное пособие. М.:БИНОМ. Лаборатория знаний, 2009.
- 4.www.dolinin-infografika.narod.ru/index.htm